Start\_częst: 0.100000 MHz; Stop\_częst: 50.000018 MHz; Krok: 4.991 kHz Próby: 9999; Przerwanie: 0 uS

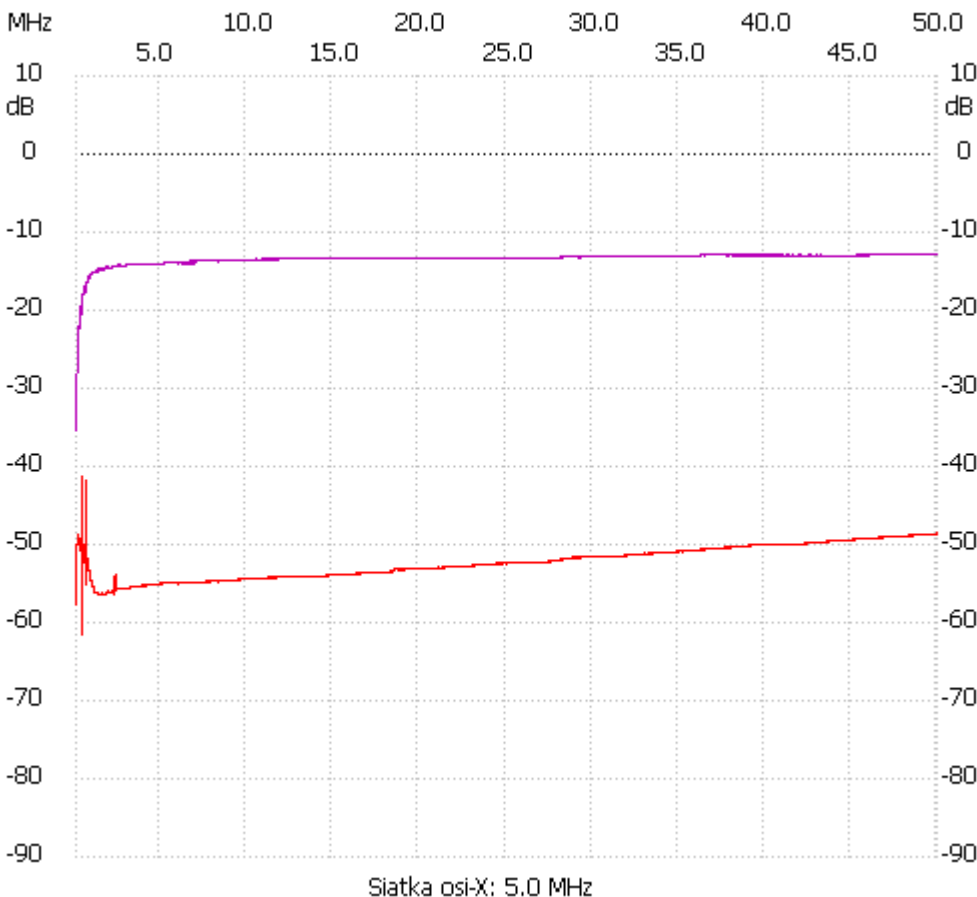

;no\_label

Kanał 1 max :-41.31dB 0.429406MHz min :-61.57dB 0.399460MHz ---------------------